## **LIGUE DE NORMANDIE DE BILLARD**

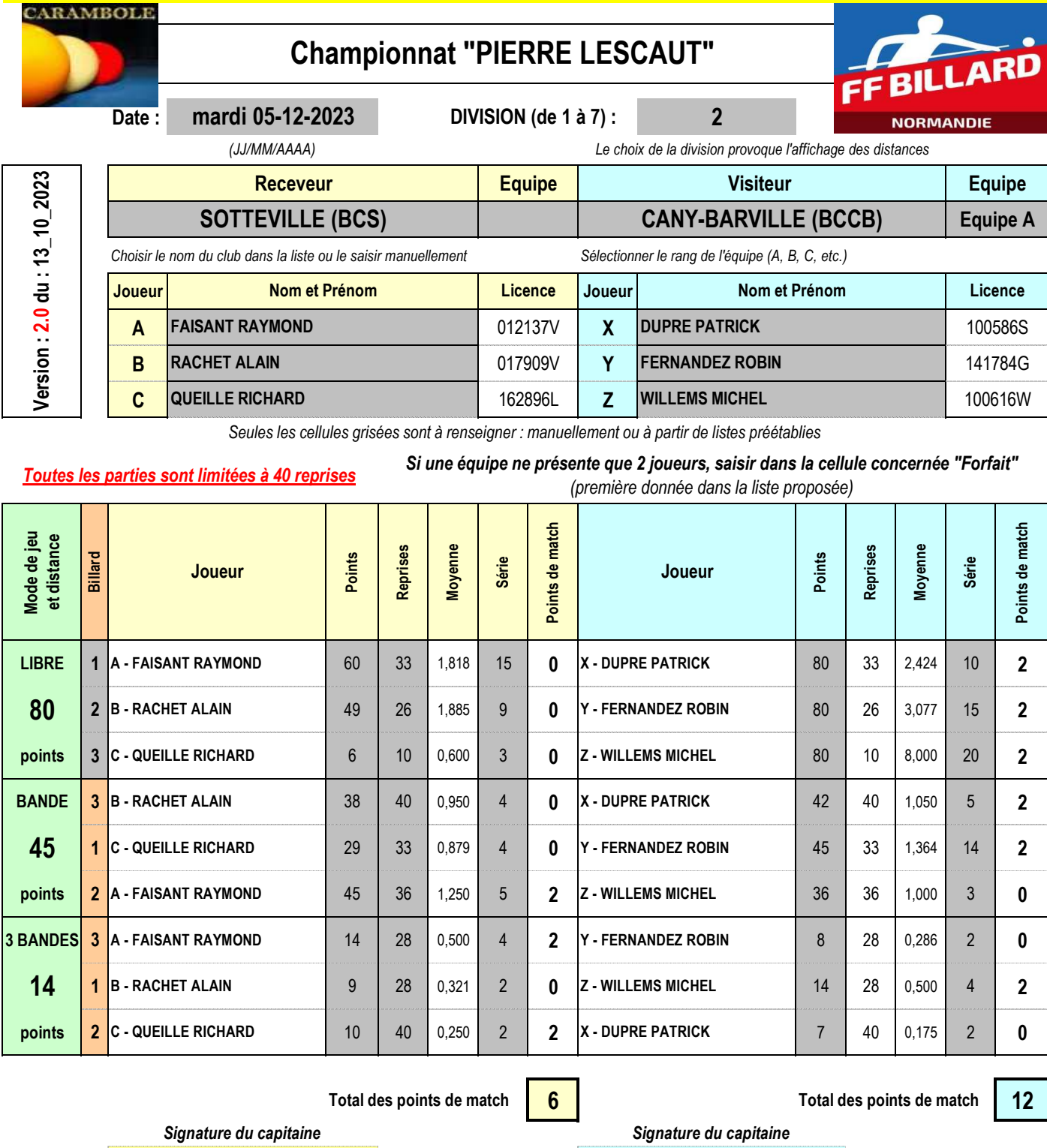

 $\mathbf{0}$  $\frac{1}{\Gamma}$ 1

 $\ddot{\phantom{0}}$ 4

**Cette feuille est à transmettre à : Francis PITOIS**

Inb\_chpt\_lescaut@billardnormandie.fr example the model of 59 70 29 74